## DX Memory Card Rev 2.0

Supplement =====================

DX Memory Card contains bank 2 and bank 3 of memory. There are 8 SIMM modules on the card.

After installing the DX Memory Card, the system BIOS will determine the type of DRAM and the amount of total memory. There is no need to set any jumper. The system BIOS will prompt you to setup the memory size after re-boot.

However, you should make sure that the memory on the DX Memory Card can be used reliably with the current setting of wait state. If there is any problem, increase the number of wait state.

There is a mounting plate on rear of the card. This mounting plate is used to keep the card on the slot firmly. Use a screw to fasten the card to the case.

DX Memory Card Rev 2.0 can support different motherboard. The configuration is shown as following:

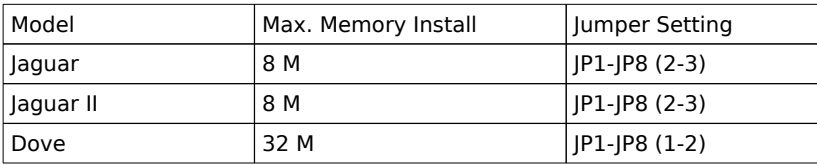

ENG/SN/009